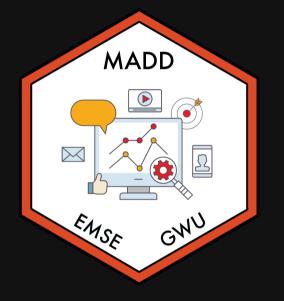

fit EMSE 6035: Marketing Analytics for Design Decisions

Lohn Paul Helveston

**October 12, 2022** 

1. Utility models

2. Exploring choice data

3. Linear & discrete parameters

BREAK

4. Outside good

1. Utility models

2. Exploring choice data

3. Linear & discrete parameters

BREAK

4. Outside good

## Random utility model

### The utility for alternative j is

$$ilde{u}_j = v_j + ilde{arepsilon}_j$$

 $v_j$  = Things we observe (non-random variables)

 $\tilde{\varepsilon}_j$  = Things we *don't* observe (random variable)

$$ilde{u}_j = v_j + ilde{arepsilon}_j$$

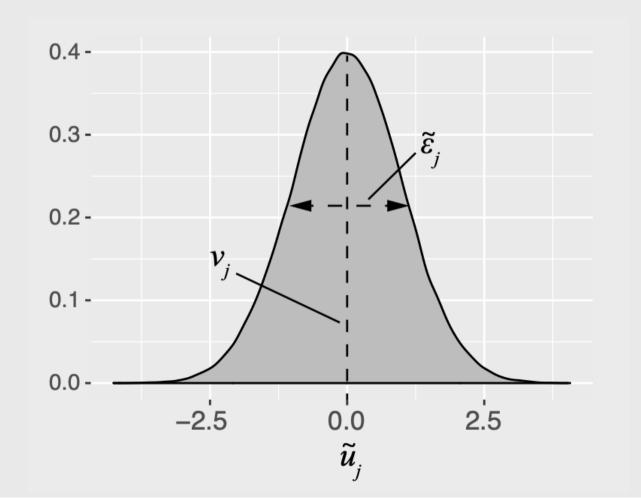

5 / 27

## Practice Question 1

a) A random variable,  $\tilde{x}$ , has the PDF,  $f_{\tilde{x}}(x)$ . Write the equation to compute its total probability (hint: think area under the curve!). What is the answer to the equation?

b) A random variable,  $\tilde{x}$ , has a uniform distribution between the values 0 and 1. Draw the probability density function (PDF) and Cumulative Density Function (CDF) of  $\tilde{x}$ .

c) The value of a random variable,  $\tilde{x}$ , is determined by rolling one fair, 6-sided dice. Draw the PDF and CDF of  $\tilde{x}$ .

### **Logit model**: Assume that $\tilde{\varepsilon}_j \sim \text{Gumbel Distribution}$

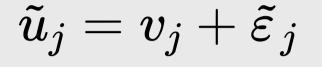

Probability of choosing alternative *j*:

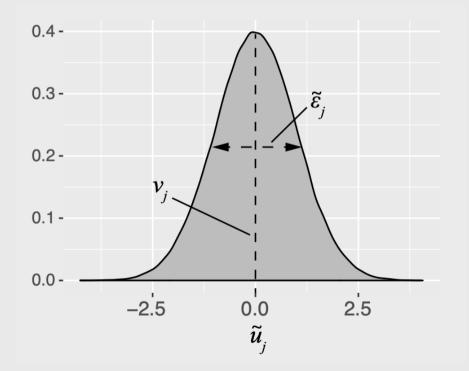

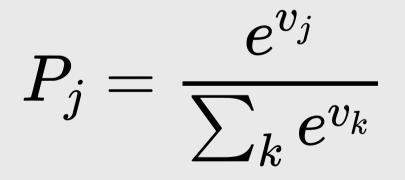

## Practice Question 2

a) A consumer is making a choice between two bars of chocolate:

- Milk chocolate (m)
- Dark chocolate (d)

Assume that we know the observed utility of each bar to be  $v_m = 3$  and  $v_d = 4$ . Using a logit model, compute the probabilities of choosing each bar:  $P_m$  and  $P_d$ .

b) A third bar of chocolate is now added to the choice set. It is the exact same as the milk chocolate bar, but it has a slightly different wrapper (which has no effect on the consumer's utility). Now,  $v_{m1} = v_{m2} = 3$ , and  $v_d = 4$ . Based on the probabilities from question a), what would we expect the probabilities of choosing each bar to be? What probabilities does the logit model produce?

#### "Observed utility" $(v_i)$ is a weighted sum of attribute values

$$v_j = eta_1 x_j^\mathrm{A} + eta_2 x_j^\mathrm{B} + \dots$$

### Each $x_j$ is an observable attribute (*price*, etc.)

We know 
$$x_j^{\mathrm{A}}, x_j^{\mathrm{B}}, \ldots$$
, we want to *estimate*  $eta_1, eta_2, \ldots$ 

## Notation Convention

Continuous: 
$$x_j$$
 Discrete:  $\delta_j$ 

$$u_j = eta_1 x_j^{ ext{price}} + \dots$$

$$u_j = eta_1 \delta_j^{ ext{ford}} + eta_2 \delta_j^{ ext{gm}} \dots$$

| #> |   | price |
|----|---|-------|
| #> | 1 | . 1   |
| #> | 2 | 2     |
| #> | 3 | 3     |

| #> 1 Ford 0 1 0 |  |
|-----------------|--|
|                 |  |
| #> 2 GM 0 0 1   |  |
| #> 3 BMW 1 0 0  |  |

## Practice Question 3

AttributeBar 1Bar 2Bar 3Price\$1.20\$1.50\$3.00% Cacao10%60%80%

a) Write out a model for the *observed* utility of each chocolate bar in the above set.

b) If the coefficient for the *price* attribute was -0.1 and the coefficient for % *Cacao* attribute was 0.1, what is the difference in the observed utility between bars 3 and 1?

c) With the addition of the *brand* attribute, repeat part a.

| Attribute | Bar 1   | Bar 2  | Bar 3       |
|-----------|---------|--------|-------------|
| Price     | \$1.20  | \$1.50 | \$3.00      |
| % Cacao   | 10%     | 60%    | 80%         |
| Brand     | Hershey | Lindt  | Ghirardelli |

### Your Turn

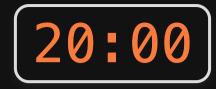

Let's say our utility function is:

$$v_j = eta_1 x_j^{ ext{price}} + eta_2 x_j^{ ext{cacao}} + eta_3 \delta_j^{ ext{hershey}} + eta_4 \delta_j^{ ext{lindt}}$$

And we estimate the following coefficients:

| Paramete                           | r Coefficient |
|------------------------------------|---------------|
| $egin{array}{c} eta_1 \end{array}$ | -0.1          |
| $eta_2$                            | 0.1           |
| $eta_3$                            | -2.0          |
| $eta_4$                            | -0.1          |

a) What are the expected probabilities of choosing each of these bars using a logit model?

| Attribute | Bar 1   | Bar 2  | Bar 3       |
|-----------|---------|--------|-------------|
| Price     | \$1.20  | \$1.50 | \$3.00      |
| % Cacao   | 10%     | 60%    | 80%         |
| Brand     | Hershey | Lindt  | Ghirardelli |

b) What price would Bar 2 have to be to get a 50% market share?

1. Utility models

2. Exploring choice data

3. Linear & discrete parameters

BREAK

4. Outside good

### Download the logitr-cars repo from GitHub

| 🖵 emse-r | madd-gwu / logitr-cars Public |                                 |                                                 |
|----------|-------------------------------|---------------------------------|-------------------------------------------------|
| <> Code  | ⊙ Issues 11 Pull requests ତ A | Actions 🛄 Projects 🖽 Wik        | i 🔃 Security 🗠 Insights 🕸 Settings              |
|          | 양 main ▾ 양 1 branch ा⊙ 0 tags |                                 | Go to file Add file - Code -                    |
| 4        | jhelvy finished mxl models    |                                 | Clone ⑦                                         |
|          | <b>c</b> ode                  | finished mxl models             | https://github.com/emse-madd-gwu/logit          |
|          | 🖿 data                        | finished mxl models             | Use Git or checkout with SVN using the web URL. |
|          | <b>figs</b>                   | updated code to use {maddTools} | [4] Onen with CitHub Deckton                    |
|          | models                        | finished mxl models             | [삼] Open with GitHub Desktop                    |
|          | ims sims                      | updated code to use {maddTools} | Download ZIP                                    |
|          | 🗅 .gitignore                  | added simulated data            | 3 months ago                                    |
|          | B README.md                   | Update README.md                | last month                                      |
|          | D logitr-cars.Rproj           | update Rproj file name          | last month                                      |

## Exploring choice data

Open logitr-cars.Rproj
 Open code/2.1-explore-data.R

1. Utility models

2. Exploring choice data

3. Linear & discrete parameters

BREAK

4. Outside good

## Dummy-coded variables

**Dummy coding**: 1 = "Yes", 0 = "No"

| Data frame with one variable: <i>price</i>                          | Add dummy columns for each price "level"                                                             |
|---------------------------------------------------------------------|----------------------------------------------------------------------------------------------------|
| data <- data.frame(price = c(10, 20, 30))                           | <pre>library(fastDummies)</pre>                                                                      |
| data                                                                | <pre>dummy_cols(data, "price")</pre>                                                                 |
| <pre>#&gt; price<br/>#&gt; 1 10<br/>#&gt; 2 20<br/>#&gt; 3 30</pre> | <pre>#&gt; price price_10 price_20 price_30 #&gt; 1 10 1 0 0 #&gt; 2 20 0 1 0 #&gt; 3 30 0 0 1</pre> |

#### Model price as continuous

$$v_j=eta_1 x^{ ext{price}}$$

model <- logitr(
 data = data,
 choice = "choice",
 obsID = "obsID",
 pars = "price"
)</pre>

#### Model price as discrete

$$v_j = eta_1 \delta^{\mathrm{price}=20} + eta_2 \delta^{\mathrm{price}=30}$$

Reference level: *price=10* 

| Coef. | Interpretation                                   | Coef. | Interpretation                                          |
|-------|--------------------------------------------------|-------|---------------------------------------------------------|
| β1    | how utility changes with increasing <i>price</i> | β1    | utility for <i>price=20</i> relative to <i>price=10</i> |
|       |                                                  | β2    | utility for <i>price=30</i> relative to <i>price=10</i> |

## Estimating utility models

Open logitr-cars.Rproj
 Open code/3.1-model-mnl.R

# mnl\_dummy

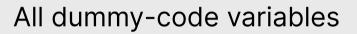

```
pars = c(
 "price 20", "price 25",
 "fuelEconomy_25", "fuelEconomy_30",
 "accelTime_7", "accelTime_8",
 "powertrain Electric")
```

**Reference** Levels:

- Price: 15
- Fuel Economy: 20
- Accel. Time: 6
- Powertrain: "Gasoline"

# mnl linear

All continuous (linear), except for powertrain Electric

```
pars = c(
  'price', 'fuelEconomy', 'accelTime',
  'powertrain_Electric')
```

**Reference** Levels:

Powertrain: "Gasoline"

### Your Turn

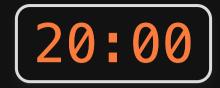

1) Run the code chunk to read in the data.csv file in the "data" folder, which contains choice observations from chocolate bars with the following attributes:

| Attribute                | Description                                |
|--------------------------|--------------------------------------------|
| price                    | Price in \$                                |
| <pre>percent_cacao</pre> | % Cacao (how "dark" the chocolate is)      |
| crispy_rice              | 0 or 1 for if the bar contains crispy rice |
| brand                    | "Hershey", "Lindt", or "Ghirardelli"       |

2) Write code to estimate the following utility model(HINT: you may need to make some dummy-coded variables!):

$$u_j = eta_1 x_j^{ ext{price}} + eta_2 x_j^{\% ext{cacao}} + eta_3 \delta_j^{ ext{crispy}} + eta_4 \delta_j^{ ext{hershey}} + eta_5 \delta_j^{ ext{lindt}} + arepsilon_j$$

3) Write code to plot the change in utility for the *price* attribute.

1. Utility models

2. Exploring choice data

3. Linear & discrete parameters

BREAK

4. Outside good

### Estimating utility models with an Outside Good

### 1. Open logitr-cars. Rproj

2. Open code/4.1-model-nochoice.R

1. Utility models

2. Exploring choice data

3. Linear & discrete parameters

BREAK

4. Outside good

# Simulating choice data

Random choices

Choices according to assumed model

```
data <- cbc_choices(
    design = design,
    obsID = "obsID"
)</pre>
```

```
v_j = -0.7 x_j^{
m price} + 0.1 x_j^{
m fuelEconomy} - 0.2 x_j^{
m accelTime} - 4 \delta_j^{
m electric}
```

```
data <- cbc_choices(
    design = design,
    obsID = "obsID",
    priors = list(
        price = -0.7,
        fuelEconomy = 0.1,
        accelTime = -0.2,
        powertrain_Electric = -4.0
    )
)
```

### Estimate a choice model

$$v_j = eta_1 x_j^{ ext{price}} + eta_2 x_j^{ ext{fuelEconomy}} + eta_3 x_j^{ ext{accelTime}} + eta_4 \delta_j^{ ext{electric}}$$

```
model <- logitr(
   data = data,
   outcome = "choice",
   obsID = "obsID",
   pars = c(
        "price", "fuelEconomy", "accelTime", "powertrain_Electric"
   )
)</pre>
```

### Your Turn

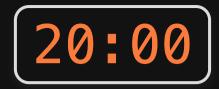

#### As a team:

- 1. Go back to your code from last week where you created your choice questions.
- 2. Write out a utility model for your project.
- 3. Write code to simulate data according to your utility model pick some fake parameter values.
- 4. Write code to estimate a model using your simulated data.